NDSU Networks ECE 376

# **Networks**

### **Star Network (Master / Slave)**

All communications comes from and goes through the master

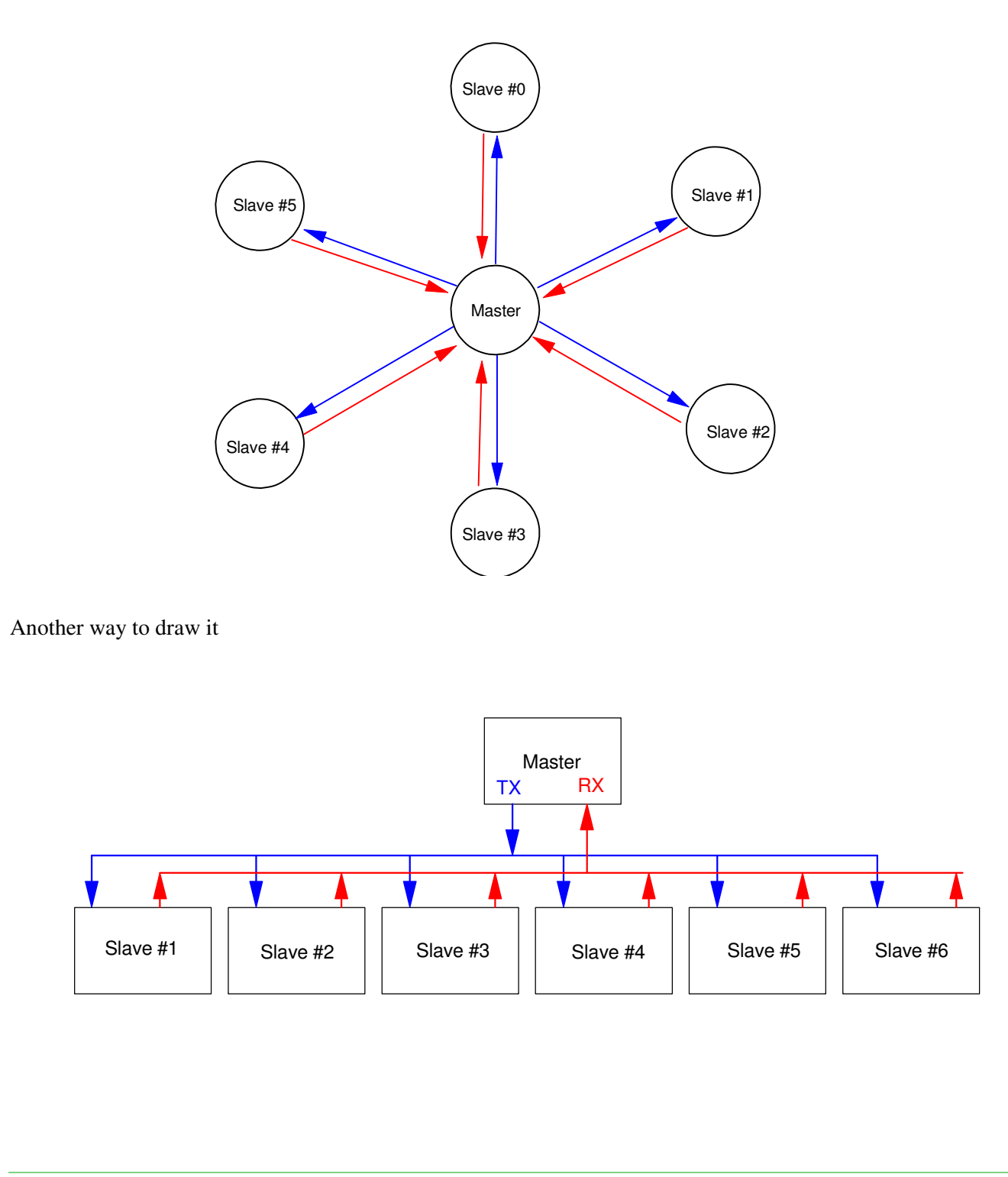

Parse the message (programmer's pick) Option #1 0123456789x S01T200N500 • Sensor #1  $\cdot$  T = 200ms (sampling rate)  $\cdot$  N = 500 (number of data points)  $ID = (MSG1[1] - 48) * 10$  $+$  (MSG1[2] - 48) \* 1;  $T = (MSG1[4] - 48) * 100$  + ( MSG1[5] - 48) \* 10  $+$  ( MSG1[6] - 48) \* 1;  $N = (MSG1[8] - 48) * 100$  $+$  (MSG1[9] - 48) \* 10  $+$  (MSG1[10] - 48) \* 1;  $if(ID == 1) {}$ for(i=0; i<N; i++) {  $VOLT = A2D\_Read(0) * 0.488;$  SCI\_Out(VOLT, 3, 2); SCI\_CRLF(); LCD\_Move $(0, 0)$ ; LCD\_Out $(i, 3, 0)$ ; Wait\_ms(T); } }

## NDSU Networks ECE 376

```
Option #2
 T200
N500
S01
G
Code:
if(MSG[0] == 'T') {
    T = (MSG1[1] - 48) * 100+ (MSG1[2] - 48) * 10
       + (MSG1[3] - 48) * 1;
        }
 if(MSG[0] == 'N') {
   N = (MSG1[1] - 48) * 100+ (MSG1[2] - 48) * 10
       + ( MSG1[3] - 48) * 1;
        }
 if(MSG[0] == 'S') {
    ID = (MSG1[1] - 48) * 100+ ( MSG1[2] - 48) * 10
       + (MSG1[3] - 48) * 1;
        }
 if(MSG[0] == 'G') {
      if(ID == 1) {}for(i=0; i<N; i++) {
            VOLT = A2D\_Read(0) * 0.488; SCI_Out(VOLT, 3, 2);
             SCI_CRLF();
            LCD_Move(0,0); LCD_Out(i, 3, 0);
             Wait_ms(T);
  }
         }
        }
```
# NDSU Networks ECE 376

### **Ring Network**

Any device can talk to any other device

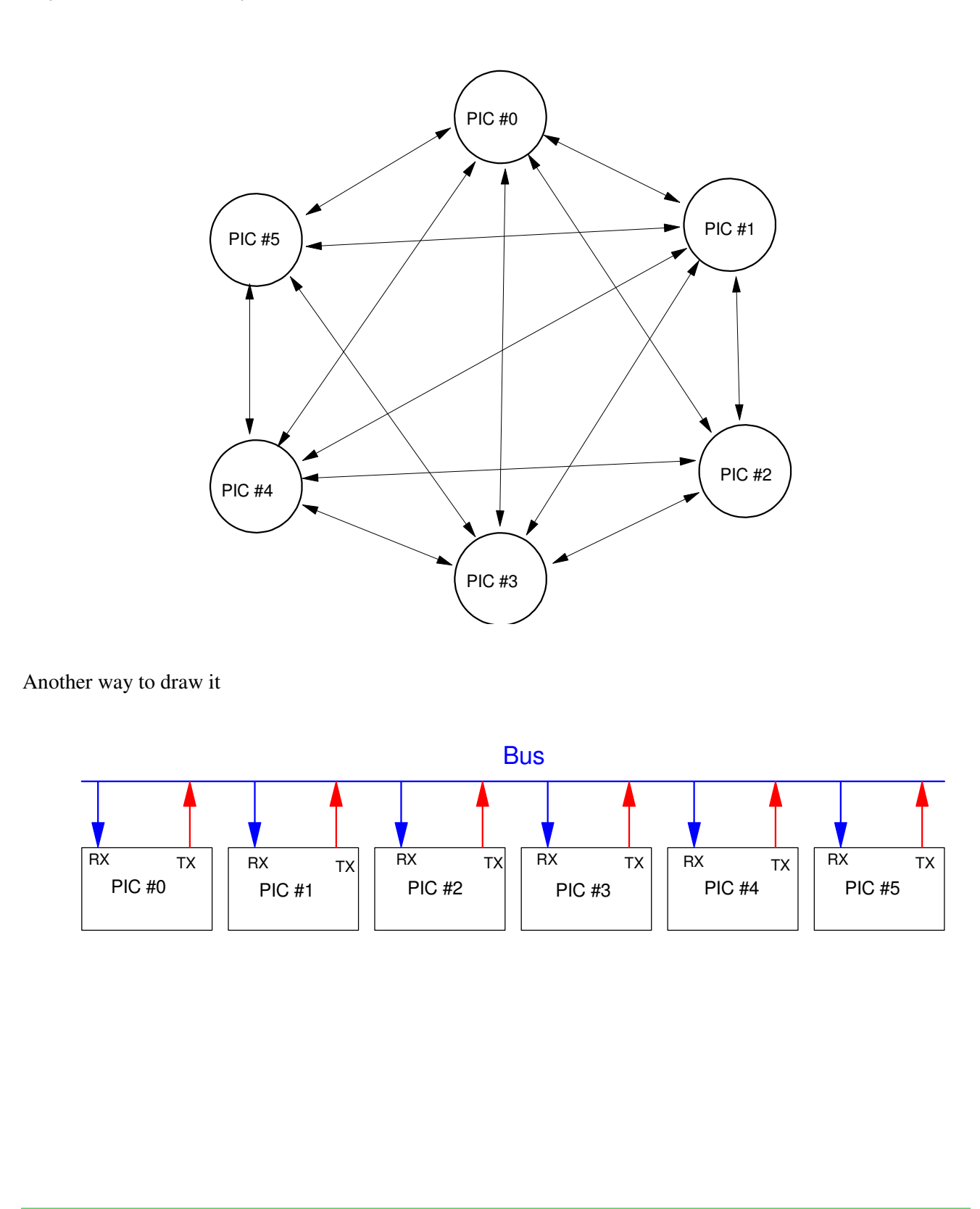